*DC Machines Formulas...* 1/10

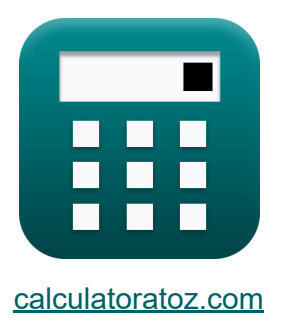

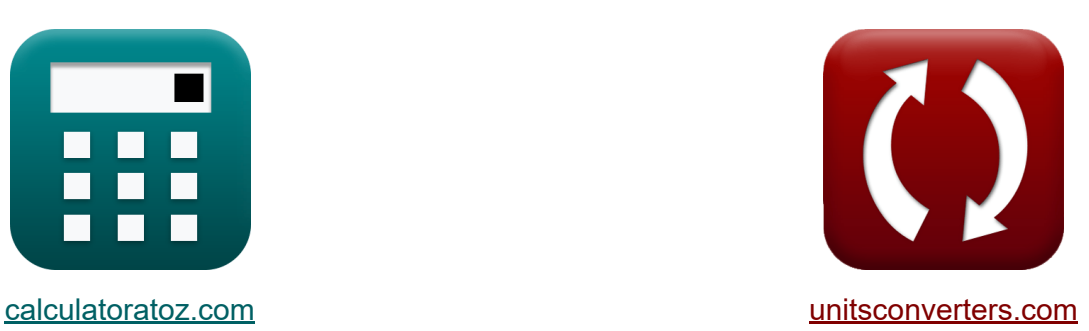

# **Macchine a corrente continua Formule**

#### [Calcolatrici!](https://www.calculatoratoz.com/it) Esempi! Calcolatrici!

Esempi!

Segnalibro **[calculatoratoz.com](https://www.calculatoratoz.com/it)**, **[unitsconverters.com](https://www.unitsconverters.com/it)**

La più ampia copertura di calcolatrici e in crescita - **30.000+ calcolatrici!** Calcola con un'unità diversa per ogni variabile - **Nella conversione di unità costruita!**

La più ampia raccolta di misure e unità - **250+ misurazioni!**

Sentiti libero di CONDIVIDERE questo documento con i tuoi amici!

*[Si prega di lasciare il tuo feedback qui...](https://docs.google.com/forms/d/e/1FAIpQLSf4b4wDgl-KBPJGChMJCxFlqrHvFdmw4Z8WHDP7MoWEdk8QOw/viewform?usp=pp_url&entry.1491156970=Macchine%20a%20corrente%20continua%20Formule)*

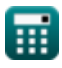

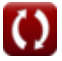

## **Lista di 19 Macchine a corrente continua Formule**

### **Macchine a corrente continua**

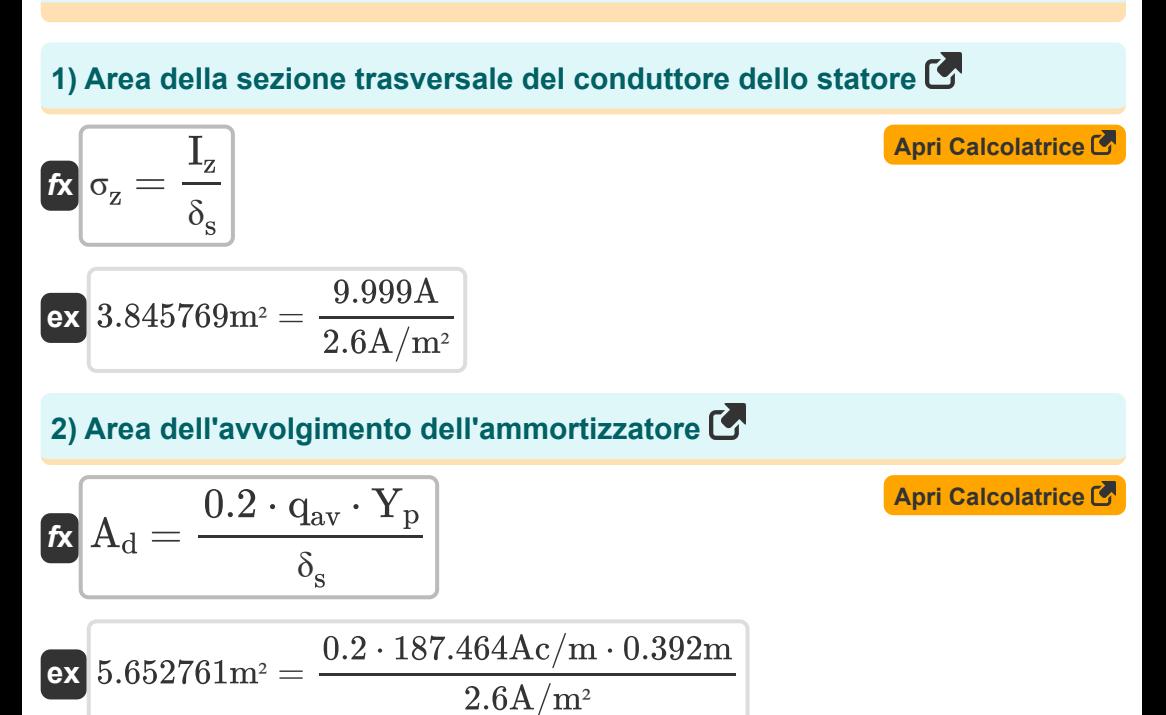

#### **3) Carico magnetico specifico utilizzando il coefficiente di uscita CC**

$$
\boldsymbol{\kappa}\boxed{B_{av}=\frac{C_{o(dc)}\cdot 1000}{\pi^2\cdot q_{av}}}
$$

$$
\textbf{ex } 0.457789\text{Wb/m}^2 = \frac{0.847\cdot 1000}{\pi^2 \cdot 187.464\text{Ac/m}}
$$

**[Apri Calcolatrice](https://www.calculatoratoz.com/it/specific-magnetic-loading-using-output-coefficient-dc-calculator/Calc-35946)** 

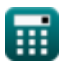

*DC Machines Formulas...* 3/10

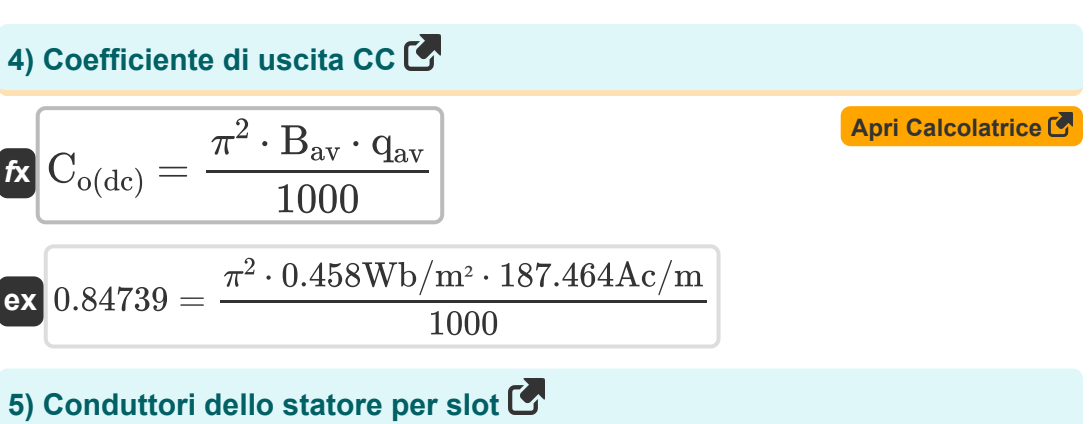

| $Z_{ss} = \frac{Z}{n_s}$  |
|---------------------------|
| $2_{ss} = \frac{Z}{n_s}$  |
| $2_{ss} = \frac{500}{36}$ |

#### **6) Densità media del gap utilizzando il valore limite della lunghezza del nucleo**

$$
\begin{array}{l|l|l} \hline \mathbf{R} & \mathbf{B}_{\text{av}} = \frac{7.5}{L_{\text{limit}} \cdot V_a \cdot T_c \cdot n_c} & \mathbf{\text{April} \textbf{Calc} \textbf{I} \textbf{C} \textbf{A}} \\ \hline \hline \mathbf{ex} & 0.457764 \mathrm{Wb} / m^2 = \frac{7.5}{0.3008 \mathrm{m} \cdot 0.0445 \mathrm{m/s} \cdot 204 \cdot 6} \\ \hline \mathbf{7) \text{ Diameter dell'armatura usando il carico magnetico specifico} \\ \hline \mathbf{R} & \mathbf{D}_a = \frac{n \cdot \Phi}{\pi \cdot B_{\text{av}} \cdot L_a} & \mathbf{A \text{pri Calculate } C} \\ \hline \hline \mathbf{ex} & 0.5004 \mathrm{m} = \frac{4 \cdot 0.054 \mathrm{Wb}}{\pi \cdot 0.458 \mathrm{Wb} / \mathrm{m}^2 \cdot 0.3 \mathrm{m}} \end{array}
$$

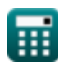

© [calculatoratoz.com](https://calculatoratoz.com/). A [softusvista inc.](https://softusvista.com/) venture!

#### **8) Efficienza della macchina DC**

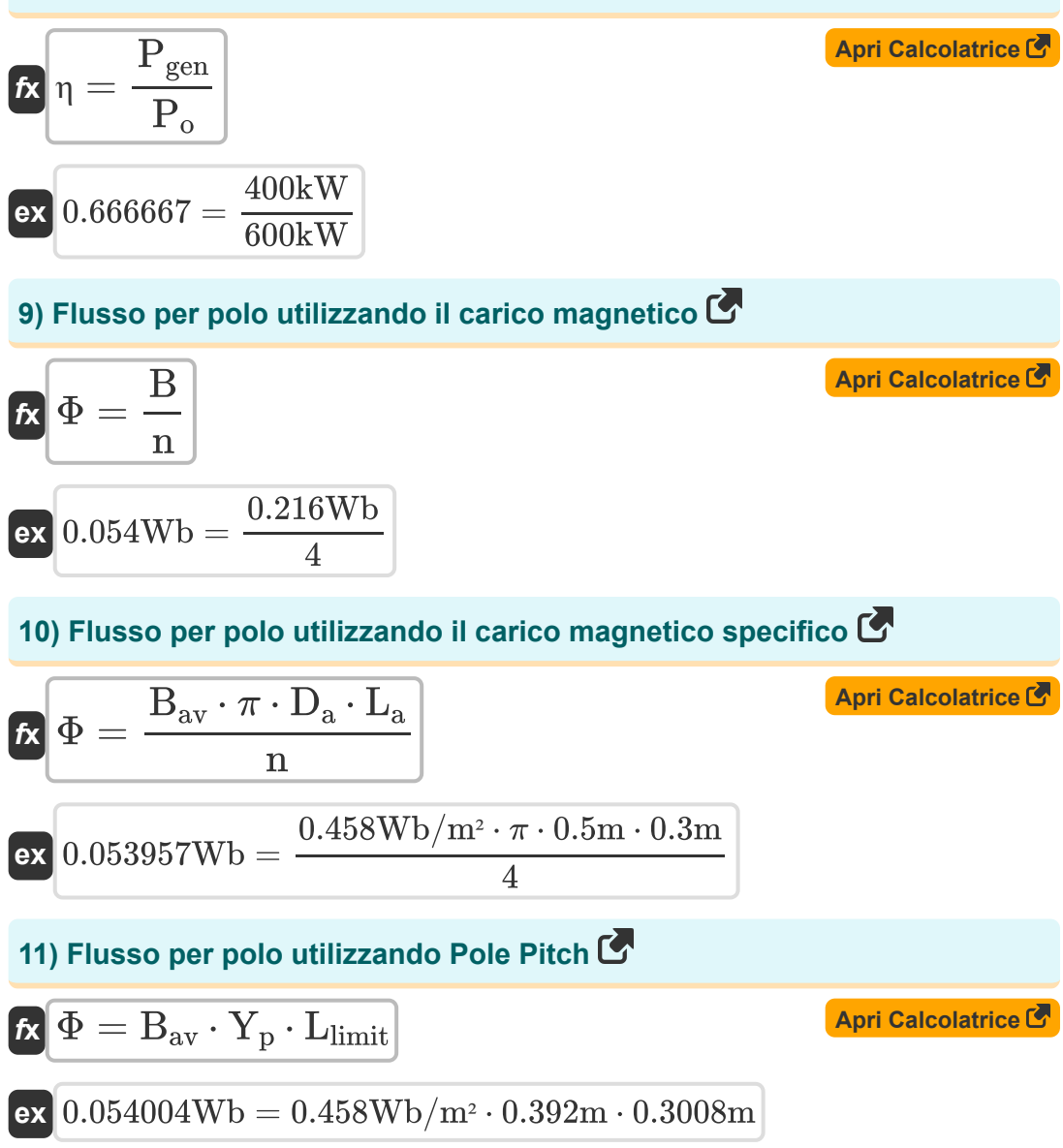

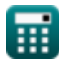

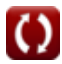

#### **12) Lunghezza del nucleo dell'armatura utilizzando il carico magnetico specifico**

$$
\mathbf{f} \times \mathbf{L}_{\mathbf{a}} = \frac{\mathbf{n} \cdot \Phi}{\pi \cdot \mathbf{D}_{\mathbf{a}} \cdot \mathbf{B}_{\mathbf{av}}}
$$
\n
$$
\mathbf{f} \times \mathbf{L}_{\mathbf{a}} = \frac{\mathbf{n} \cdot \Phi}{\pi \cdot \mathbf{D}_{\mathbf{a}} \cdot \mathbf{B}_{\mathbf{av}}}
$$
\n
$$
\mathbf{f} \times \mathbf{n} = \frac{\mathbf{B}}{\Phi}
$$
\n13) Numero di poli utilizzando il carico magnetico

\n
$$
\mathbf{f} \times \mathbf{n} = \frac{\mathbf{B}}{\Phi}
$$
\n
$$
\mathbf{f} \times \mathbf{n} = \frac{0.216 \text{Wb}}{0.054 \text{Wb}}
$$

## **14) Numero di poli utilizzando il carico magnetico specifico**

| $f{x}$                                                                                                    | $\ln = \frac{B_{av} \cdot \pi \cdot D_a \cdot L_a}{\Phi}$ | <b>April</b> Clalodatrice |
|----------------------------------------------------------------------------------------------------|-----------------------------------------------------------|---------------------------|
| $\text{ex } 4 = \frac{0.458 \text{Wb/m}^2 \cdot \pi \cdot 0.5 \text{m} \cdot 0.3 \text{m}}{0.054 \text{Wb}}$ |                                                           |                           |
| <b>15) Numbero di poli utilizzando Pole Pitch</b>                                                            | $\pi \cdot D_a$                                           | <b>April</b> Clalodatrice |

$$
\begin{aligned} \mathbf{r} &= \frac{\pi \cdot \mathbf{D}_a}{\mathbf{Y}_p} \\\\ \mathbf{ex} & = \frac{\pi \cdot 0.5m}{0.392m} \end{aligned}
$$

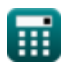

*DC Machines Formulas...* 6/10

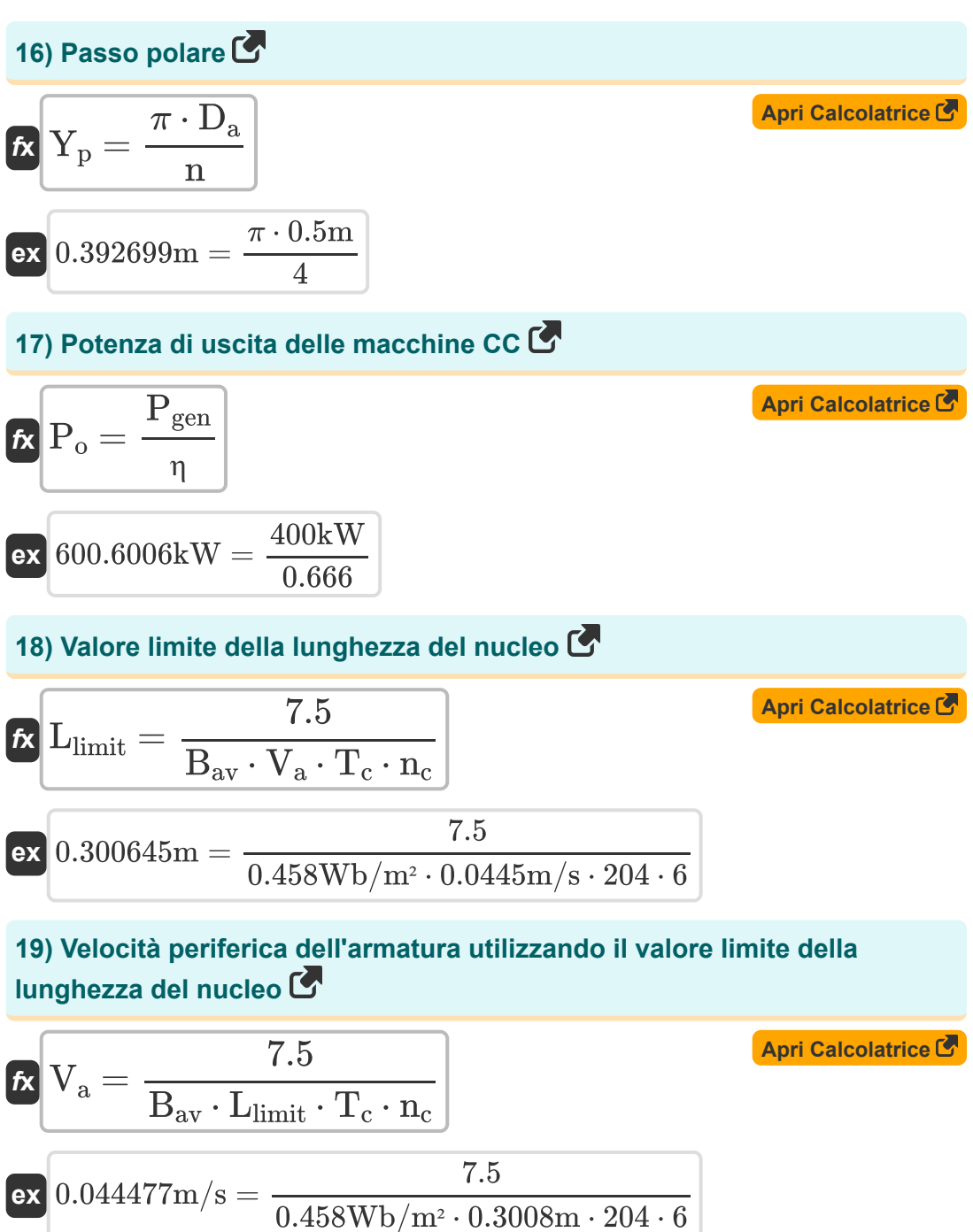

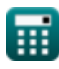

## **Variabili utilizzate**

- **A<sup>d</sup>** Area dell'avvolgimento dell'ammortizzatore *(Metro quadrato)*
- **B** Caricamento magnetico *(Weber)*
- **Bav** Carico magnetico specifico *(Weber al metro quadro)*
- **Co(dc)** Coefficiente di uscita CC
- **D<sup>a</sup>** Diametro dell'armatura *(metro)*
- **I<sup>z</sup>** Corrente nel conduttore *(Ampere)*
- **L<sup>a</sup>** Lunghezza del nucleo dell'armatura *(metro)*
- **Llimit** Valore limite della lunghezza del nucleo *(metro)*
- **n** Numero di poli
- **n<sup>c</sup>** Numero di bobine tra segmenti adiacenti
- **n<sup>s</sup>** Numero di slot dello statore
- **Pgen** Potenza generata *(Chilowatt)*
- **P<sup>o</sup>** Potenza di uscita *(Chilowatt)*
- **qav** Carico elettrico specifico *(Ampere conduttore per metro)*
- **T<sup>c</sup>** Giri per bobina
- **V<sup>a</sup>** Velocità periferica dell'armatura *(Metro al secondo)*
- **Y<sup>p</sup>** Passo polare *(metro)*
- **Z** Numero di conduttori
- **Zss** Conduttori per Slot
- **δ<sup>s</sup>** Densità di corrente nel conduttore dello statore *(Ampere per metro quadrato)*

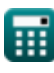

*DC Machines Formulas...* 8/10

- **η** Efficienza
- **σ<sup>z</sup>** Area della sezione trasversale del conduttore dello statore *(Metro quadrato)*
- **Φ** Flusso per polo *(Weber)*

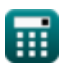

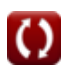

## **Costanti, Funzioni, Misure utilizzate**

- Costante: **pi**, 3.14159265358979323846264338327950288 *Archimedes' constant*
- Misurazione: **Lunghezza** in metro (m) *Lunghezza Conversione unità*
- Misurazione: **Corrente elettrica** in Ampere (A) *Corrente elettrica Conversione unità*
- Misurazione: **La zona** in Metro quadrato (m²) *La zona Conversione unità*
- Misurazione: **Velocità** in Metro al secondo (m/s) *Velocità Conversione unità*
- Misurazione: **Potenza** in Chilowatt (kW) *Potenza Conversione unità*
- Misurazione: **Flusso magnetico** in Weber (Wb) *Flusso magnetico Conversione unità*
- Misurazione: **Densità di flusso magnetico** in Weber al metro quadro  $(Wb/m<sup>2</sup>)$

*Densità di flusso magnetico Conversione unità*

- Misurazione: **Densità di corrente superficiale** in Ampere per metro quadrato (A/m²) *Densità di corrente superficiale Conversione unità*
- Misurazione: **Carico elettrico specifico** in Ampere conduttore per metro  $\bullet$ (Ac/m)

*Carico elettrico specifico Conversione unità*

## **Controlla altri elenchi di formule**

- 
- Macchine AC Formule **Macchine a corrente continua Formule**

Sentiti libero di CONDIVIDERE questo documento con i tuoi amici!

### **PDF Disponibile in**

[English](https://www.calculatoratoz.com/PDF/Nodes/9748/Dc-machines-Formulas_en.PDF) [Spanish](https://www.calculatoratoz.com/PDF/Nodes/9748/Dc-machines-Formulas_es.PDF) [French](https://www.calculatoratoz.com/PDF/Nodes/9748/Dc-machines-Formulas_fr.PDF) [German](https://www.calculatoratoz.com/PDF/Nodes/9748/Dc-machines-Formulas_de.PDF) [Russian](https://www.calculatoratoz.com/PDF/Nodes/9748/Dc-machines-Formulas_ru.PDF) [Italian](https://www.calculatoratoz.com/PDF/Nodes/9748/Dc-machines-Formulas_it.PDF) [Portuguese](https://www.calculatoratoz.com/PDF/Nodes/9748/Dc-machines-Formulas_pt.PDF) [Polish](https://www.calculatoratoz.com/PDF/Nodes/9748/Dc-machines-Formulas_pl.PDF) [Dutch](https://www.calculatoratoz.com/PDF/Nodes/9748/Dc-machines-Formulas_nl.PDF)

*12/17/2023 | 12:37:00 PM UTC [Si prega di lasciare il tuo feedback qui...](https://docs.google.com/forms/d/e/1FAIpQLSf4b4wDgl-KBPJGChMJCxFlqrHvFdmw4Z8WHDP7MoWEdk8QOw/viewform?usp=pp_url&entry.1491156970=Macchine%20a%20corrente%20continua%20Formule)*

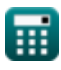